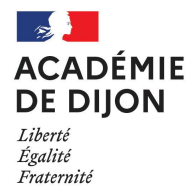

## BACCALAURÉATS GÉNÉRAL ET TECHNOLOGIQUE SESSION 2024

## CONSIGNES À L'ATTENTION DES CANDIDATS INDIVIDUELS

## INSCRIPTIONS AUX ÉPREUVES ET ÉVALUATIONS DE TERMINALE ET DE CYCLE TERMINAL

 $1)$ 

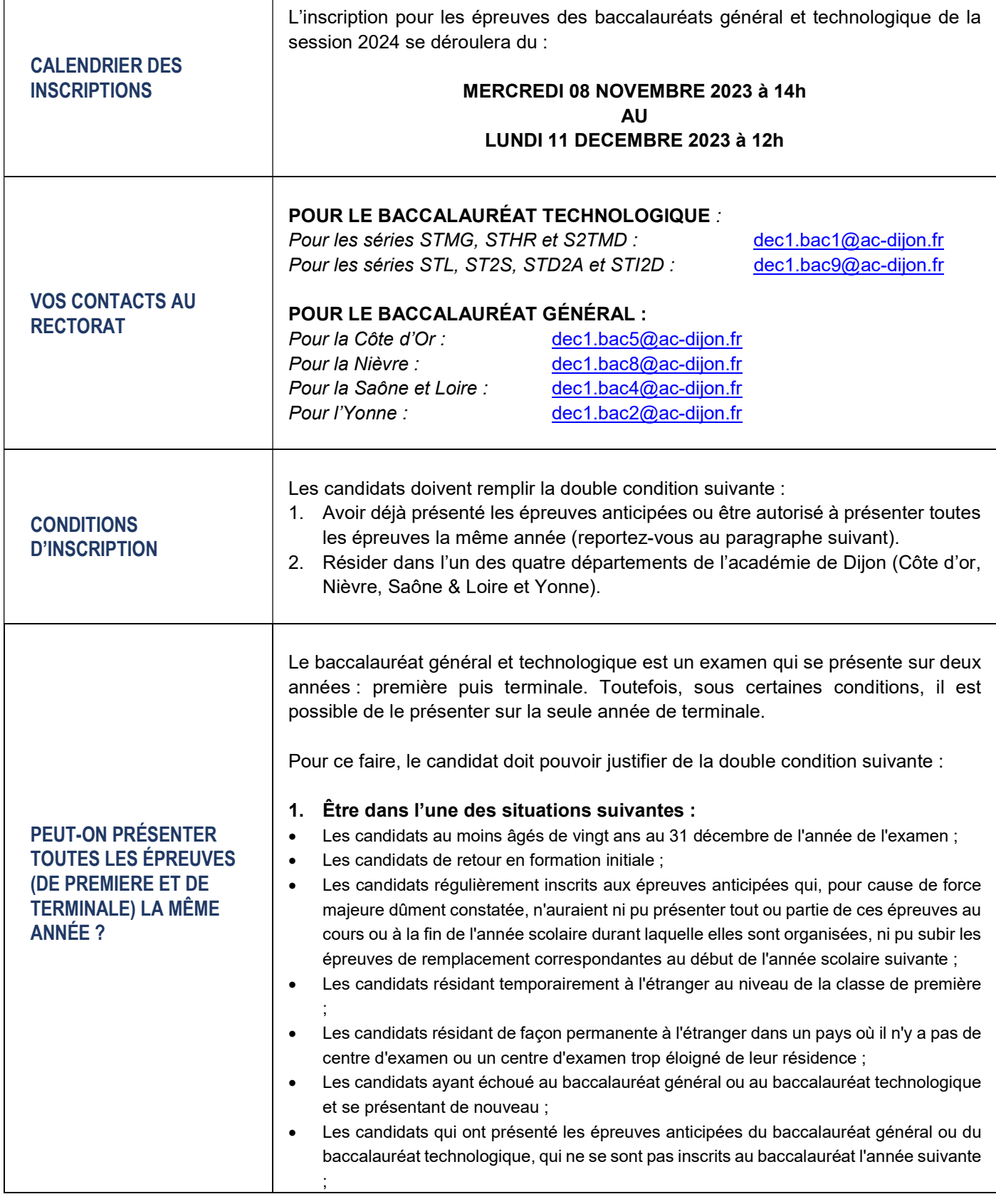

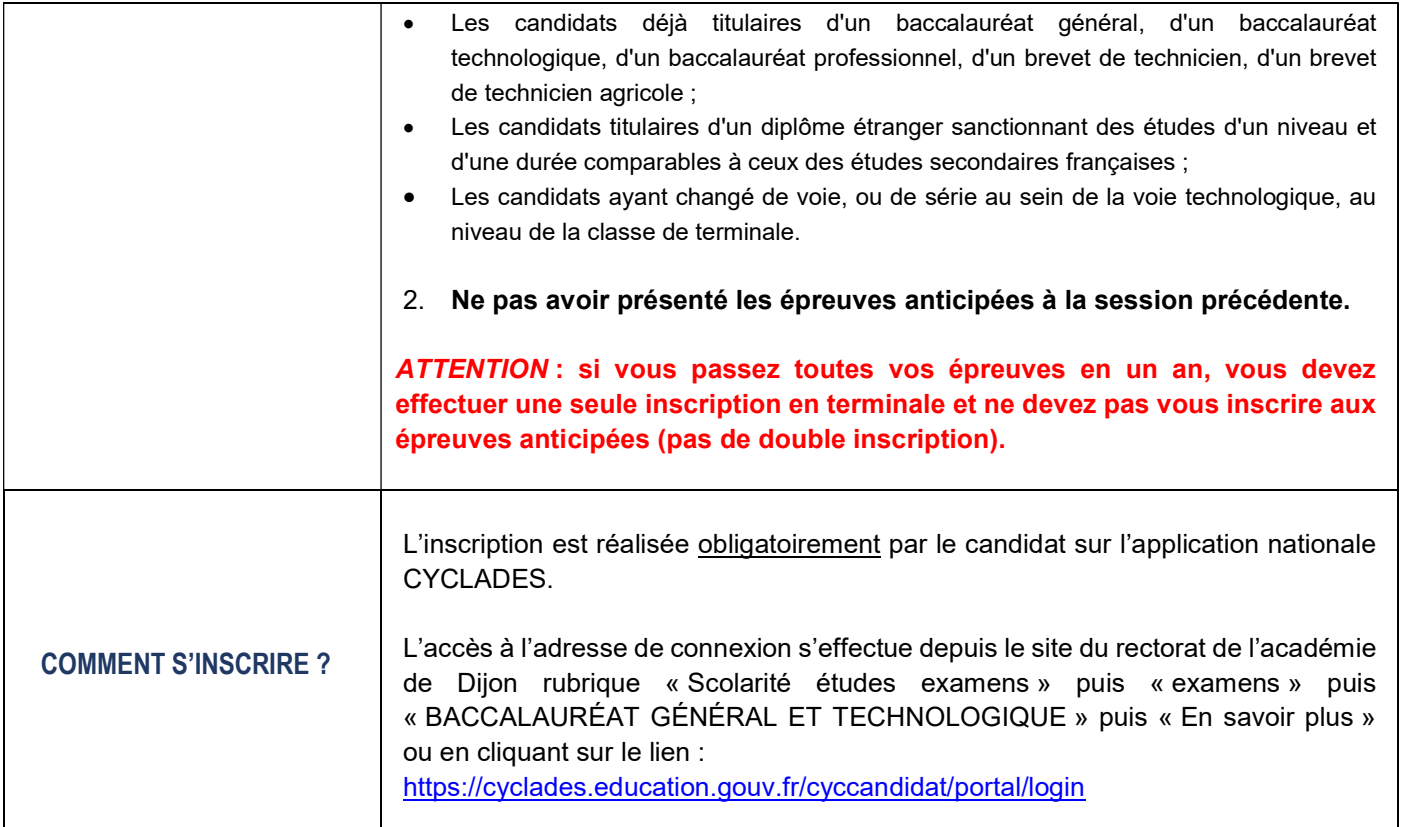

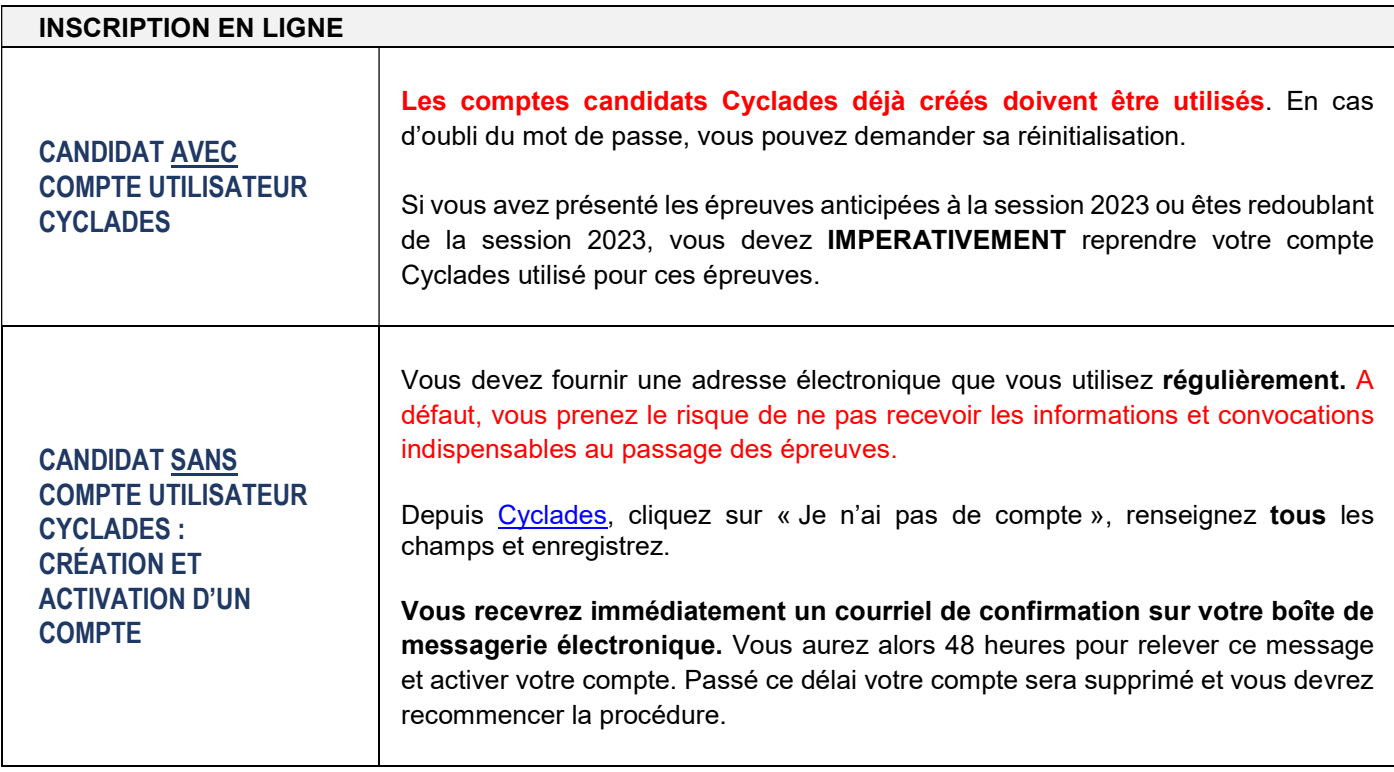

2 )

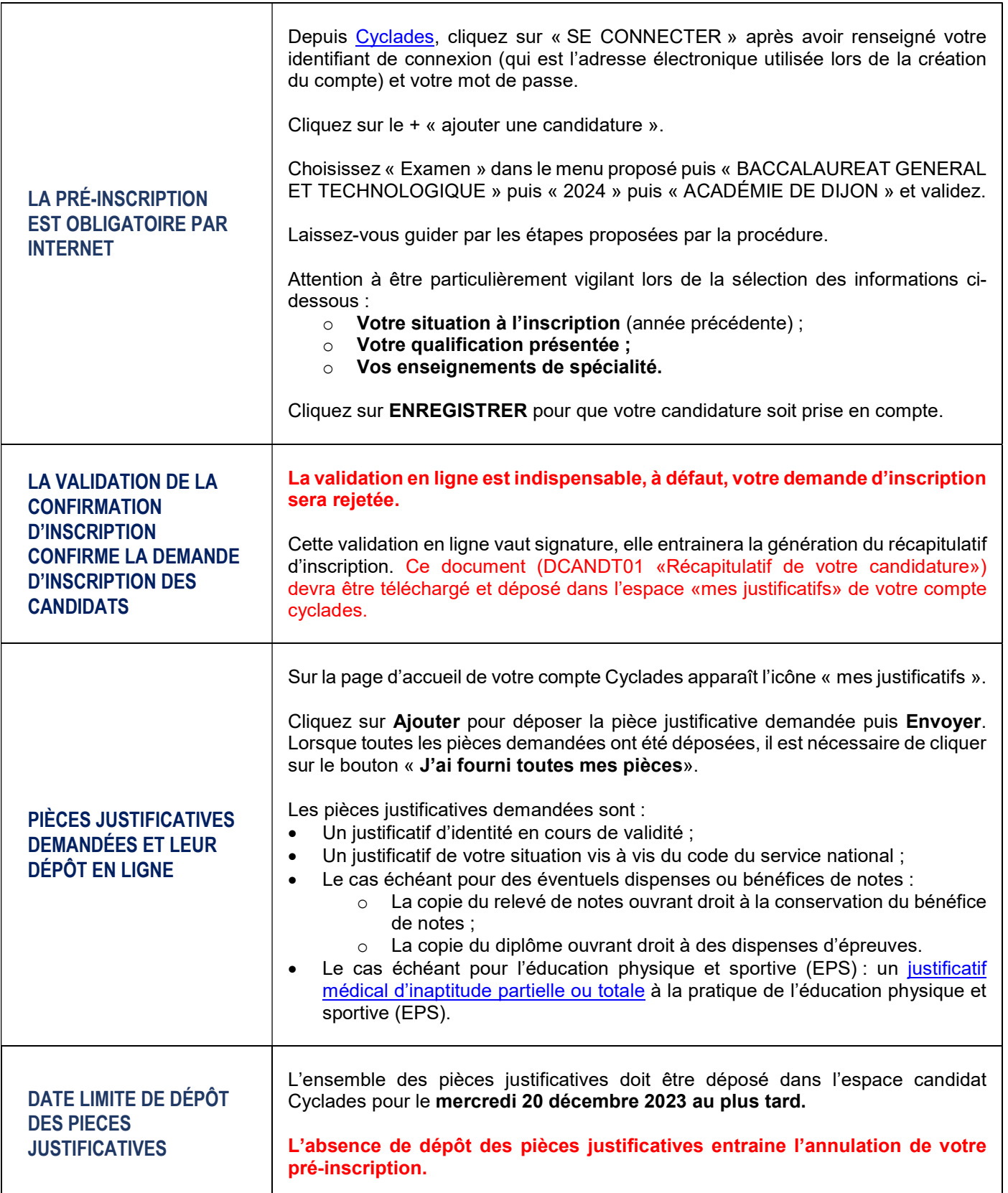

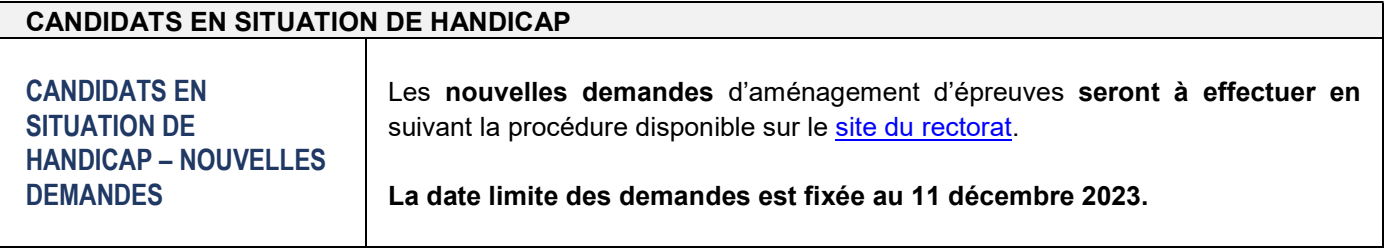

3

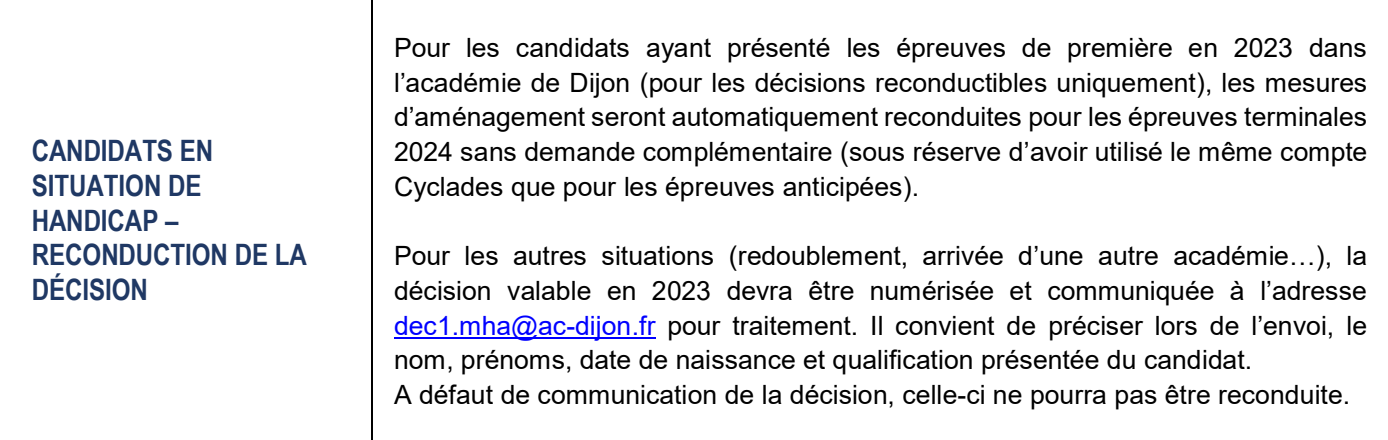

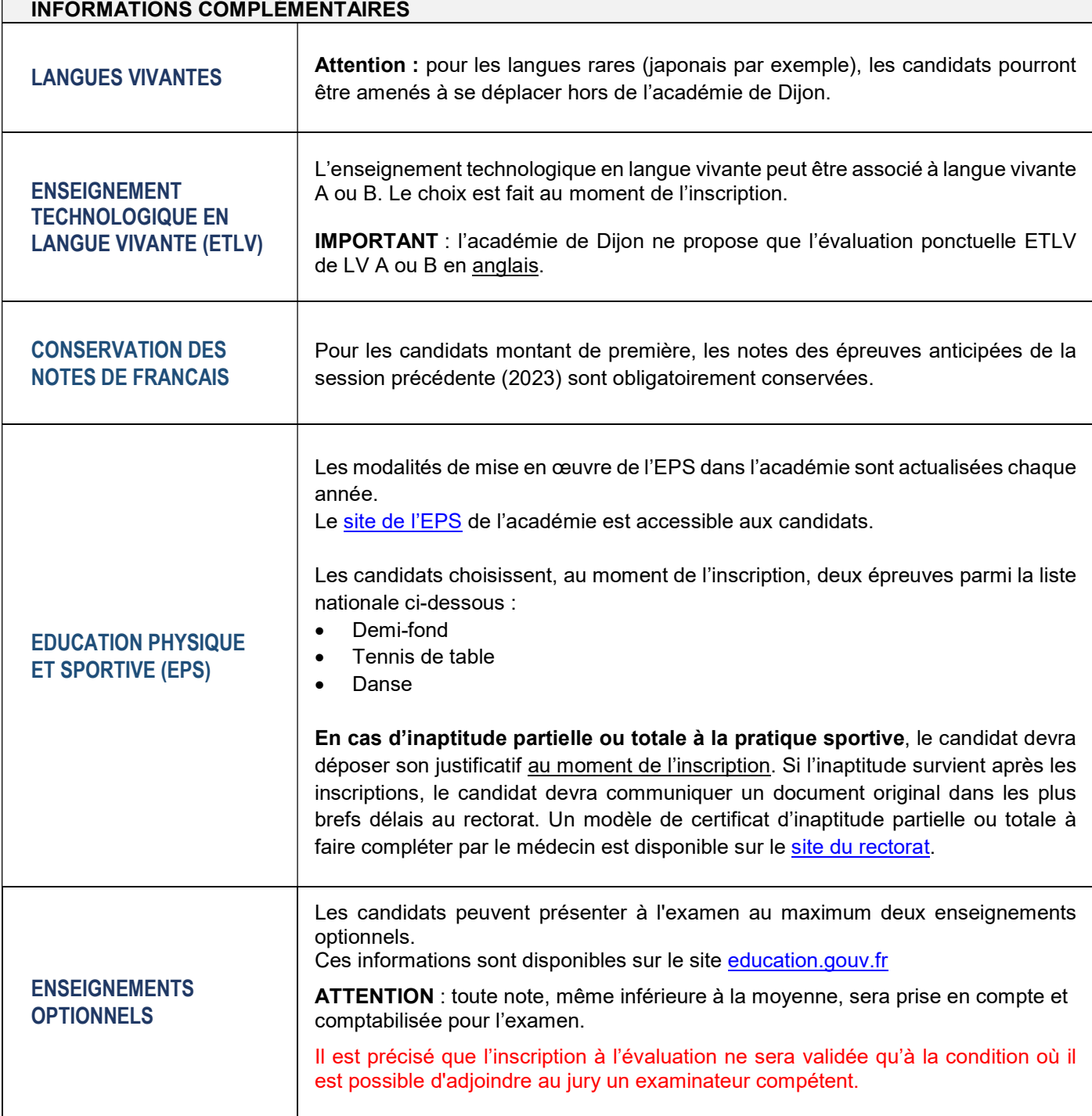

Académie de Dijon – octobre 2023

4)

## SITUATIONS PARTICULIERES

Pour toutes les situations particulières (double bachelier, candidats demandant à présenter toutes les épreuves la même année, candidat venant de la voie professionnelle…), il est préférable de prendre contact avec le gestionnaire (voir la partie « vos contacts »).

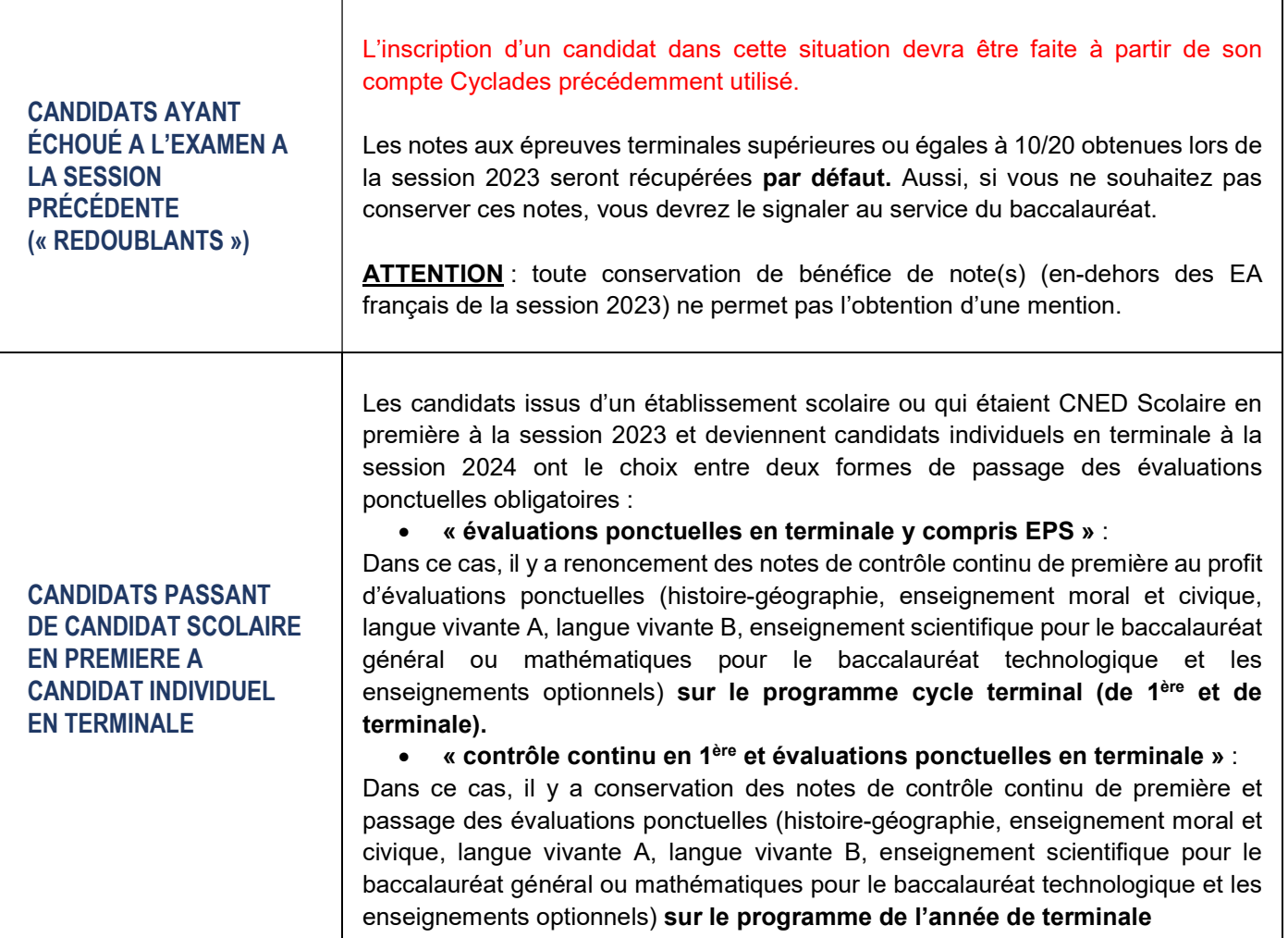

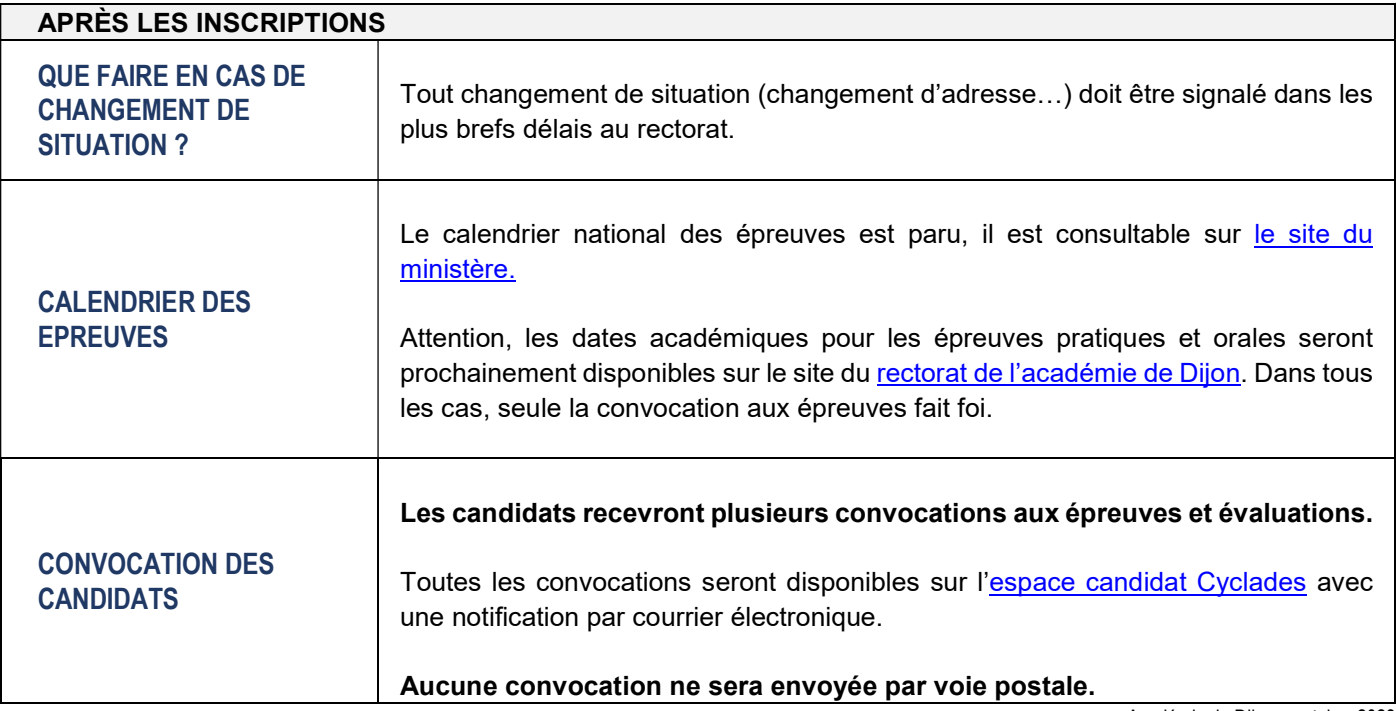

5

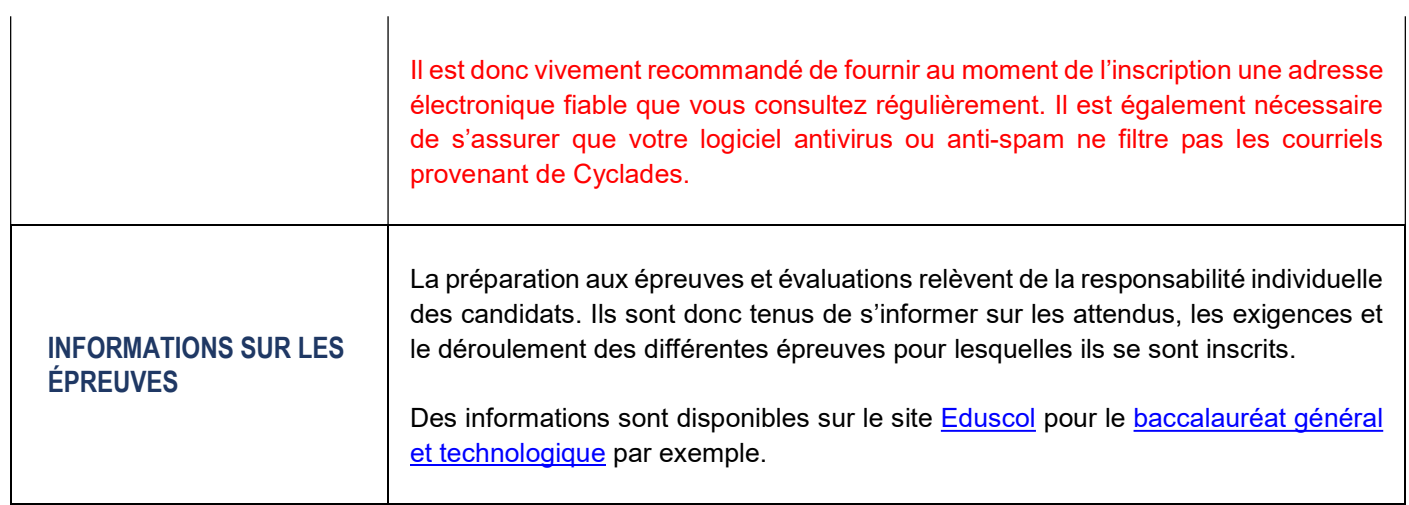